Link do produktu: <https://hurt-napedy.pl/sterownik-brama-gsm-eco-p-1840.html>

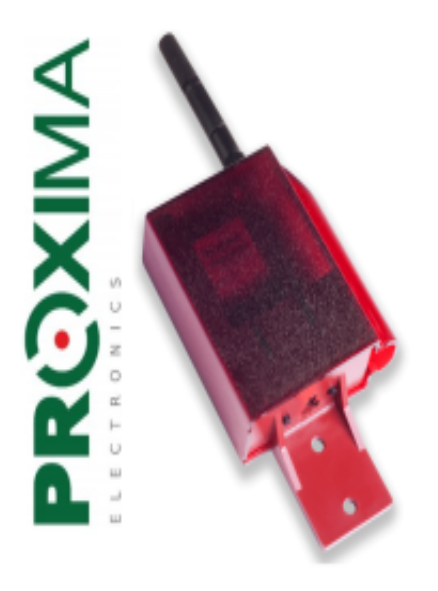

## Sterownik brama GSM ECO

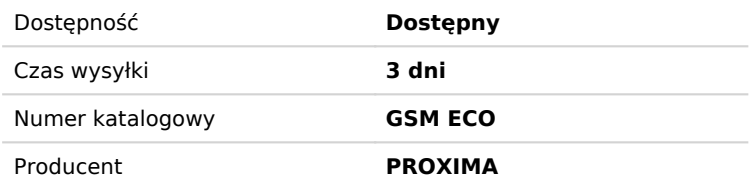

Opis produktu

## **PROXIMA Sterownik brama GSM ECO**

 $\_$  , and the state of the state of the state of the state of the state of the state of the state of the state of the state of the state of the state of the state of the state of the state of the state of the state of the

Sterownik **BRAMA GSM ECO** to urządzenie umożliwiające otwarcie bramy za pomocą telefonu komórkowego. Użytkownik wykonując próbę połączenia (darmowy CLIP) lub wysyłając SMS-a z odpowiednim hasłem (koszt SMSa wg taryfy operatora), wywołuje zwarcie przekaźnika w sterowniku, czego efektem jest otwarcie bramy. Urządzeniem może sterować 999 Abonentów, gdzie numery pierwszych szesnastu Abonentów to numery administracyjne, mogące otrzymywać informacje SMS-em i CLIPEM o wystąpieniu danego ZDARZENIA.

**Funkcje:** - Dwa wyjścia przekaźnikowe NO/NC, 1A/24V konfigurowane zworą - Dwa wejścia 0 -12V trzystanowe

- Pamięć 999 Abonentów z opisem (15 znaków)

- Pierwszych szesnastu Abonentów zwanych Administratorami może otrzymywać informacje SMS-em i Clip-em po wystąpieniu ZDARZENIA

- DIODY LED wskazujące stan wyjść kanałów (1-2), siłę pola GSM i stan modemu GSM

- CLIP Abonenta steruje wyjściami 1-2

- Podanie masy / zanik masy / podanie plusa / zanik plusa / zamiana z plusa na masę / zmiana masy na plusa na wejściach 1-2 steruje wyjściami 1-2

- SMS z hasłem może sterować inaczej niż CLIP wyjściami 1-2

- Po wystąpieniu ZDARZENIA Administratorzy mogą być informowani SMS-em lub CLIP-em

**- SMS-em z dowolnego telefonu, po wpisaniu hasła SMS, można:**

- Zmienić Abonentowi na wybranej pozycji (1-999) numer telefonu, opis i obsługiwane wyjścia

- Usunąć Abonenta z wybranej pozycji (1-999), na usuniętej pozycji zostanie zapisany abonent o nazwie PUSTY - Dodać na końcu listy nowego Abonenta z nazwą i obsługiwanymi wyjściami

- Odczytać, po podaniu pozycji (1-999), numer telefonu, opis i wyjścia obsługiwane przez Abonenta

- Wyszukać, po wpisaniu numeru telefonu (numer nie musi być kompletny) numeru pozycji Abonenta w

sterowniku

- Wyszukać pierwszą PUSTĄ pozycję (żeby dodać ABONENTA)

- Sterować mono i bistabilnie wyjściami (1-2)

- Odczytać aktualny stan wejść i wyjść sterownika, też tryby wyjść

- Ustawić tryb pracy wyjść po CLIPie ABONENTA

- Obsługiwać kody USSD karty sterownika (doładowanie, itp.)

- PIERWSZE KONFIGUROWANIE sterownika odbywa się komputerem PC przez złącze USB

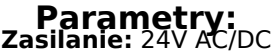

**Pobór prądu:** max 100mA **Wyjście:** 2 x 24V-1A przekaźnik NO/NC **Wejście:** 2 x 0-24V trzystanowe **Liczba użytkowników:** 999 **Liczba administratorów:** 16 **Tryby kanałów:** Monostabilny (1-999 sekund), Bistabilny, TDJN - Tak Długo Jak Naciskasz **Wymiary:** 84 x 60 x 23mm

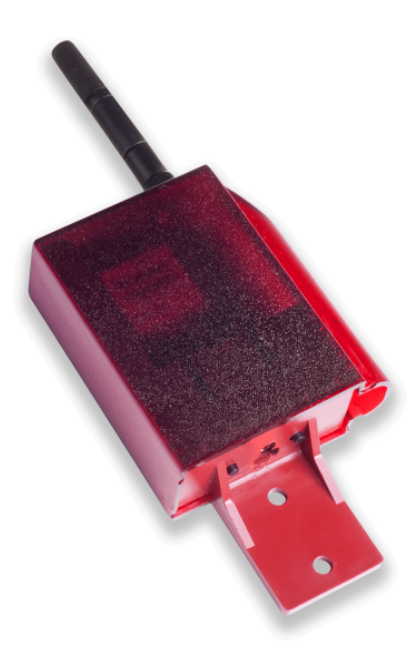